Il referente del programma (ANTONIO IANNUZZELLI )

**Tabella B.1** 1. priorità massima 2. priorità media

3. priorità minima

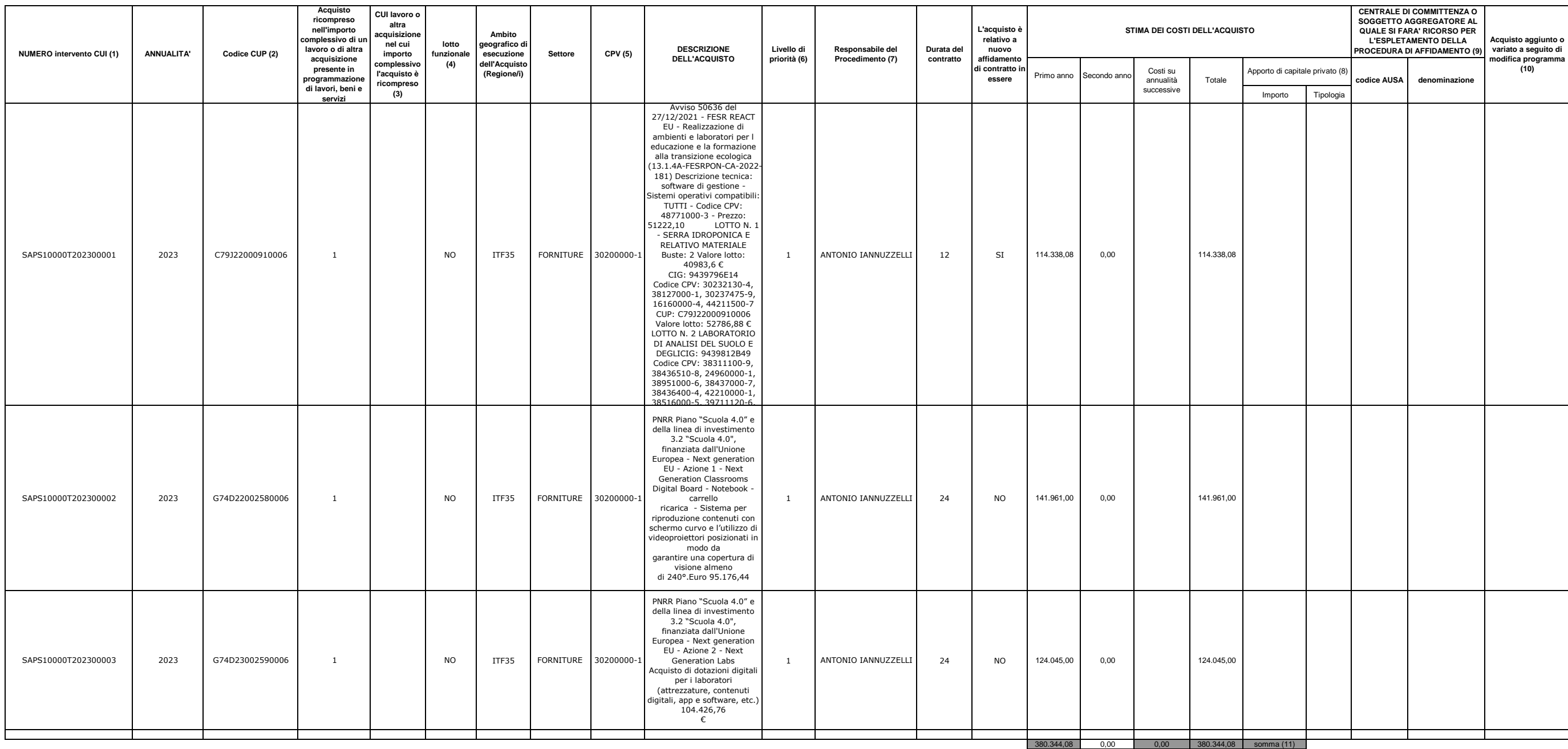

**Tabella B.2** 1. modifica ex art.7 comma 7 lettera b) 2. modifica ex art.7 comma 7 lettera c) 3. modifica ex art.7 comma 7 lettera d)

4. modifica ex art.7 comma 7 lettera e)<br>5. modifica ex art.7 comma 8

(6) Indica il livello di priorità di cui all'articolo 6 comma 9 (7) Riportare nome e cognome del responsabile del procedimento

(9) Dati obbligatori per i soli acquisti ricompresi nella prima annualità (Cfr. articolo 8)

(4) Indica se lotto funzionale secondo la definizione di cui all'art.3 comma 1 lettera qq) del D.Lgs.50/2016

(1) Codice CUI = cf amministrazione + prima annualità del primo programma nel quale l'intervento è stato inserito + progressivo di 5 cifre (2) Indica il CUP (cfr. articolo 6 comma 5)

(10) Indica se l'acquisto è stato aggiunto o stato modificato a seguito di modifica in corso d'anno ai sensi dell'art.7 commi 7 e 8. Tale campo, come la relativa nota e tabella, compaiono

### **Note**

(5) Relativa a CPV principale. Deve essere rispettata la coerenza, per le prime due cifre, con il settore: F= CPV<45 o 48; S= CPV>48

## **ALLEGATO II - SCHEDA B : PROGRAMMA BIENNALE DEGLI ACQUISTI DI FORNITURE E SERVIZI 2023/2024 DELL'AMMINISTRAZIONE LICEO SCIENTIFICO STATALE LEONARDO DA VINCI VALLO DELLA LUCANIA**

# **ELENCO DEGLI ACQUISTI DEL PROGRAMMA**

(11) La somma è calcolata al netto dell'importo degli acquisti ricompresi nell'importo complessivo di un lavoro o di altra acquisizione presente in programmazione di lavori, beni e servizi

(3) Compilare se "Acquisto ricompreso nell'importo complessivo di un lavoro o di altra acquisizione presente in programmazione di lavori, beni e servizi" è uguale a "SI" e CUP non pResente

(8) Riportare l'importo del capitale privato come quota parte dell'importo complessivo